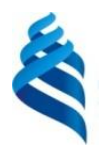

МИНИСТЕРСТВО НАУКИ И ВЫСШЕГО ОБРАЗОВАНИЯ РОССИЙСКОЙ ФЕДЕРАЦИИ Федеральное государственное автономное образовательное учреждение высшего образования

### **«Дальневосточный федеральный университет»** (ДВФУ)

ИНСТИТУТ МАТЕМАТИКИ И КОМПЬЮТЕРНЫХ ТЕХНОЛОГИЙ (ШКОЛА)

СОГЛАСОВАНО Руководитель ОП

А.С. Кленин

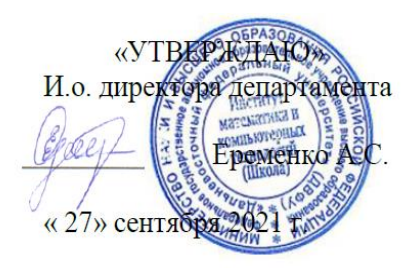

#### **РАБОЧАЯ ПРОГРАММА ДИСЦИПЛИНЫ**

Web-программирование

**Направление подготовки: 09.04.01 Информатика и вычислительная техника**

(Программирование игр, цифровых развлечений, виртуальной и дополненной реальности (совместно с ЦК НТИ по нейротехнологиям, технологиям виртуальной и дополненной реальности))

#### **Форма обучения: очная**

курс 1 семестр 1 лекции 00 час. практические занятия 36 час. лабораторные работы 00 час. в том числе с использованием МАО практические занятия 00 час всего часов аудиторной нагрузки 36 час. самостоятельная работа 72 час. в том числе на подготовку к экзамену 00 час*.* контрольные работы (количество) не предусмотрены курсовая работа / курсовой проект не предусмотрены зачет 1 семестр экзамен не предусмотрен

Рабочая программа составлена в соответствии с требованиями федерального государственного образовательного стандарта высшего образования по направлению подготовки 09.04.01 Информатика и вычислительная техника (уровень подготовки магистратура), утвержденного приказом Министерства образования и науки РФ от 19.09.2017 № 918.

Рабочая программа дисциплины обсуждена на заседании Академии цифровой трансформации протокол №1 от «27» сентября 2021 г.

И.о директора Академии цифровой трансформации к.т.н. Еременко А.С.

Составитель (ли): к.т.н. Еременко А.С.

Владивосток 2021

#### **Оборотная сторона титульного листа РПУД**

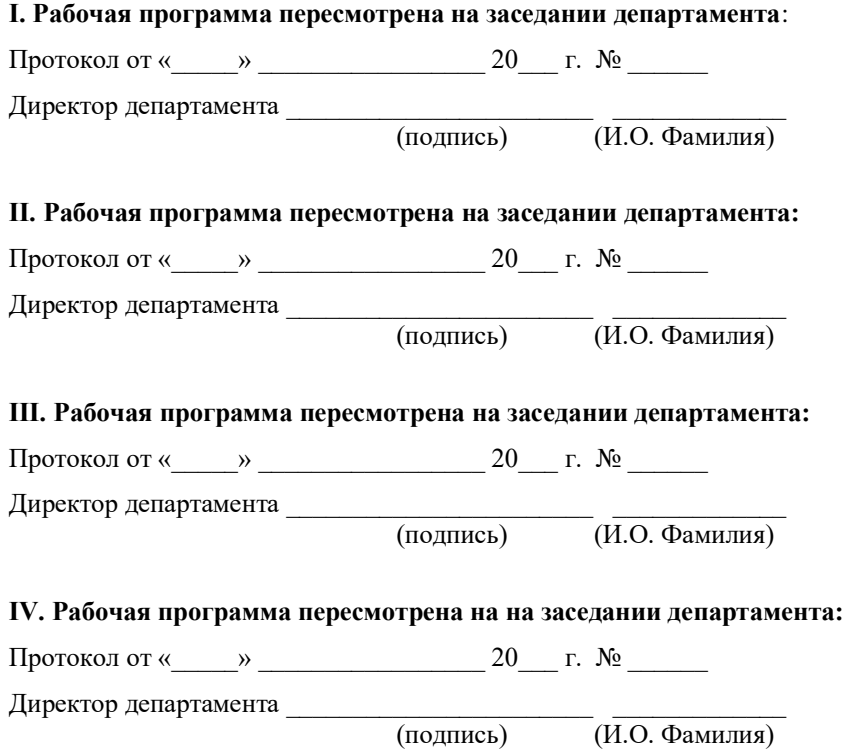

 $-\overline{(M.O.$  Фамилия)

#### $\mathbf{I}$ . ЦЕЛИ И ЗАДАЧИ ОСВОЕНИЯ ДИСЦИПЛИНЫ

### Цель:

Общая трудоемкость дисциплины составляет 3 зачётных единицы / 108 академических часа. Дисциплина входит в часть ОП, формируемую участниками образовательных отношений (блок дисциплин по выбору), изучается на 1 курсе и зачетом во 1 семестре. Учебным планом предусмотрено проведение практических занятий в объеме 36 часов, а также выделены часы на самостоятельную работу студента - 72 часа.

Язык реализации: русский.

Web-Цель: изучение современных методов навыков программирование и их применения в профессиональной деятельности.

### Задачи:

- Введение в веб-технологии
- Изучение особенностей современного программного обеспечения
- Изучение особенностей графические редакторы для веб-разработчика Планируемые результаты обучения по дисциплине, соотнесенные с образовательной планируемыми результатами освоения программы, характеризуют формирование следующих универсальных  $\overline{M}$ профессиональных компетенций:

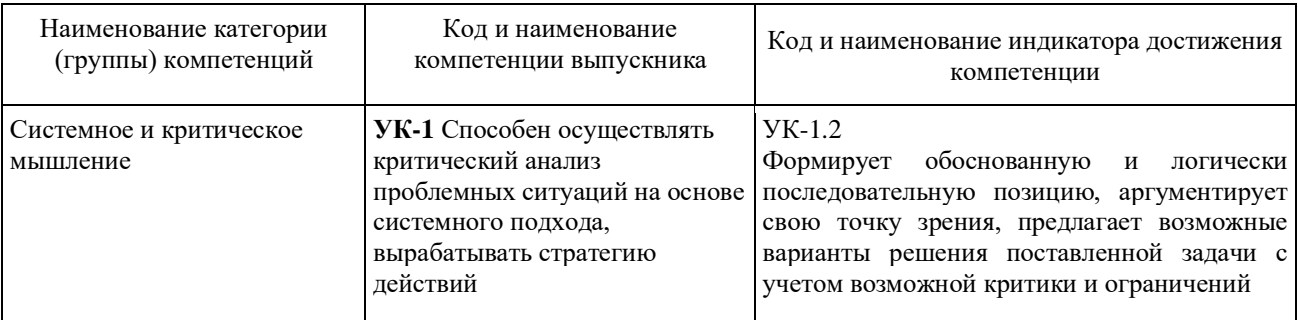

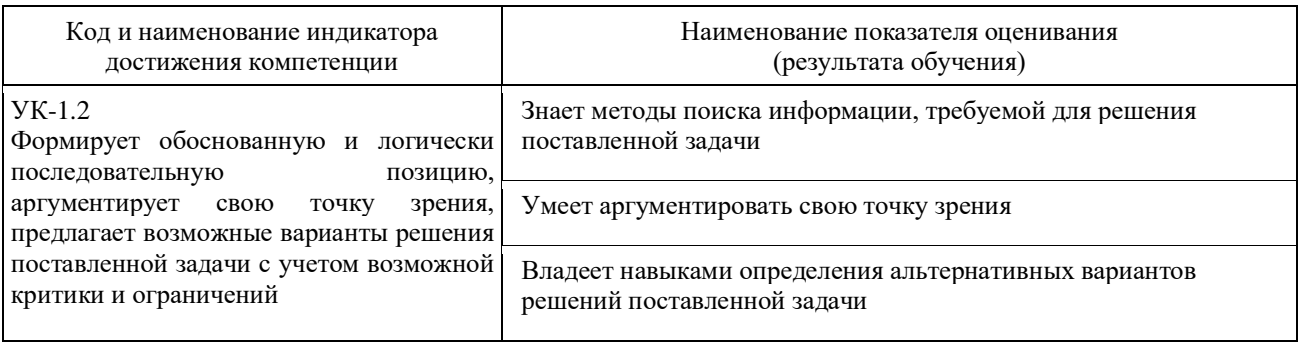

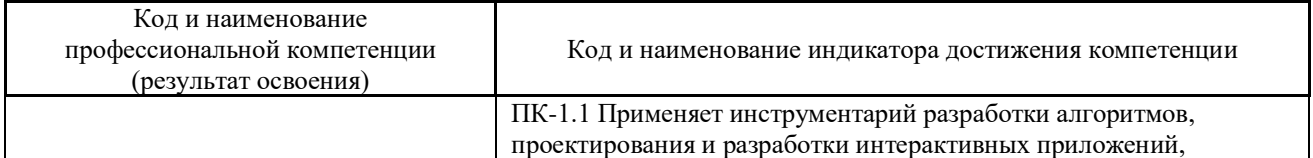

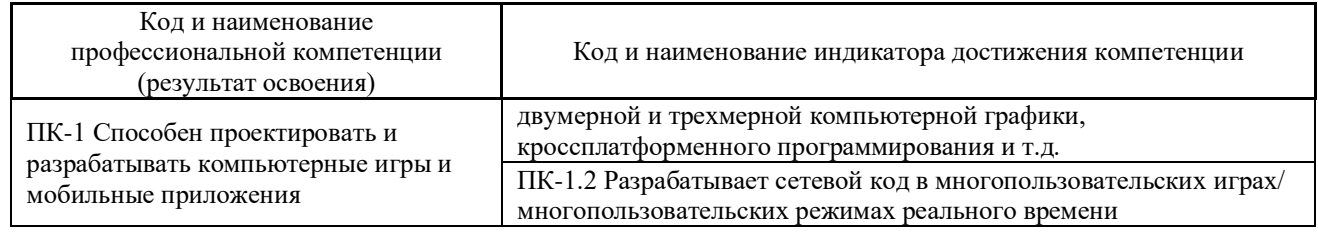

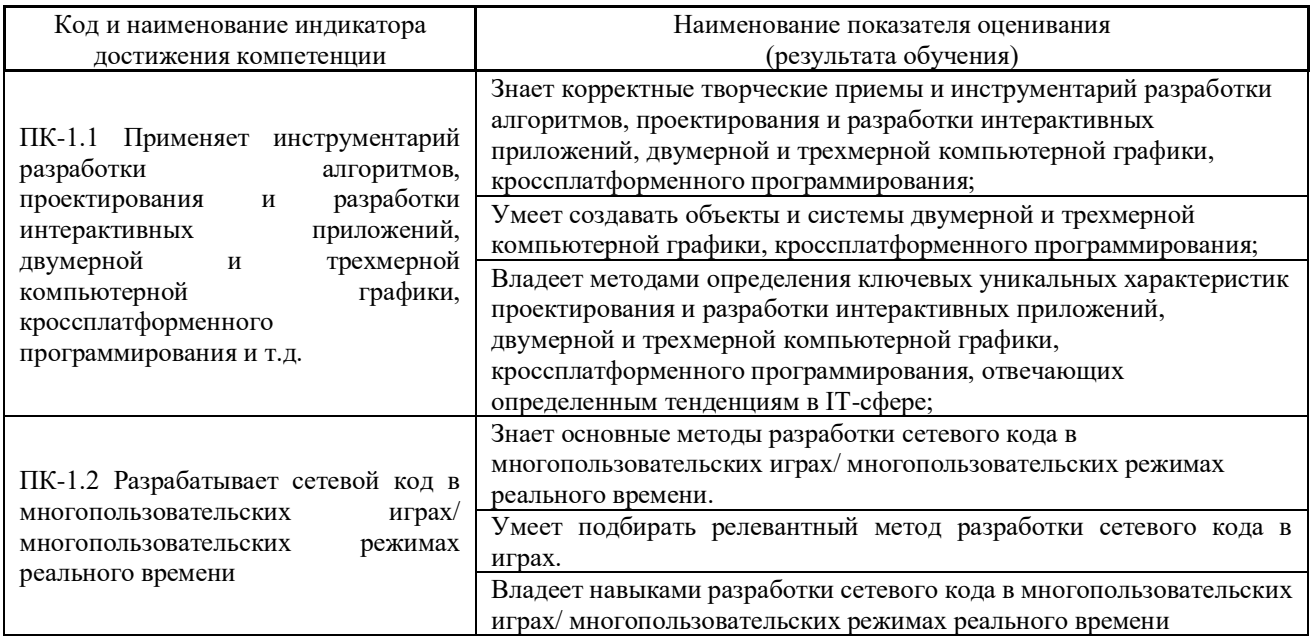

# **II.ТРУДОЁМКОСТЬ ДИСЦИПЛИНЫ И ВИДОВ УЧЕБНЫХ ЗАНЯТИЙ ПО ДИСЦИПЛИНЕ**

Общая трудоемкость дисциплины составляет 4 зачётных единицы (144 академических часа).

### Видами учебных занятий и работы обучающегося по дисциплине являются:

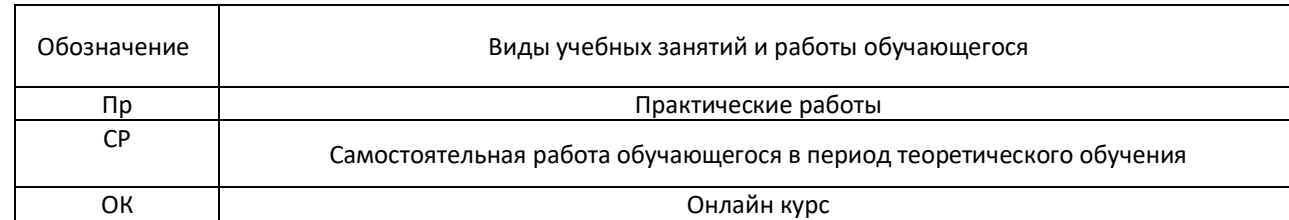

### Структура дисциплины:

### Форма обучения – очная.

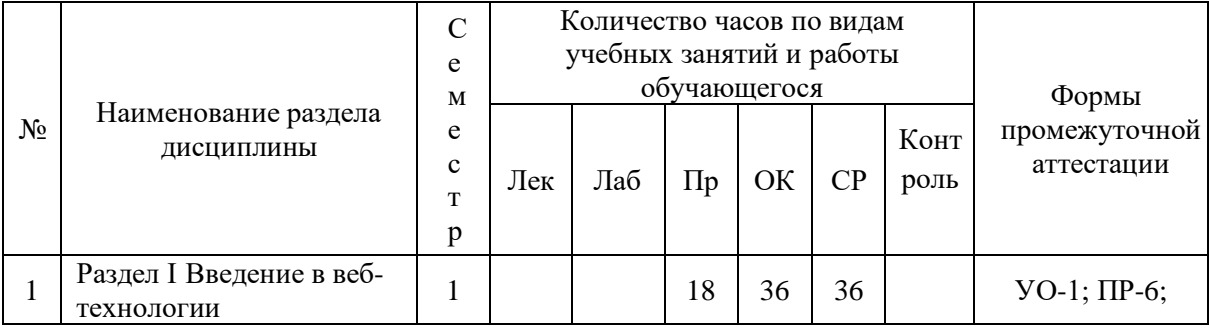

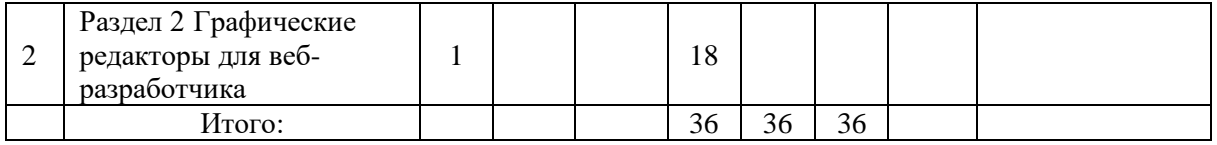

# **III. СТРУКТУРА И СОДЕРЖАНИЕ ПРАКТИЧЕСКОЙ ЧАСТИ КУРСА И САМОСТОЯТЕЛЬНОЙ РАБОТЫ**

**Практические работы (36 часа)**

 **Раздел 1: Введение в веб-технологии (18 час.)**

**Практическая работа №1.** HTML (8 час.)

**Практическая работа №2.** CSS (10 час.)

 **Раздел 2: Графические редакторы для веб-разработчика (18 час.)**

**Практическая работа №3.** Разметка (4 час.)

**Практическая работа №4**. Сетки е (4 час.)

**Практическая работа №5.** Позиционирование (4. час)

**Практическая работа №6.** Декоративные элементы (4. час)

**Практическая работа №7.** Стилизация элементов содержания (2 час.)

### **Задания для самостоятельной работы**

Самостоятельная работа № 1. Введение в веб-технологии

*Требования.* Задание групповое. Подготовка технической документации к проекту на основе шаблонов стандартных документов методологии IBM Rational Unified Process (RUP) – "рациональный унифицированный процесс", которые являются артефактами каждой стадии разработки программного продукта: анализ, моделирование, специфицирование требований, проектирование.

Самостоятельная работа № 2. Графические редакторы для вебразработчика

*Требования.* Подготовка технической документации к проекту на основе шаблонов стандартных документов методологии IBM Rational Unified Process, которые являются артефактами каждой стадии разработки программного продукта: проектирование (на основе шаблонов GoF), реализация, тестирование.

# **IV. УЧЕБНО-МЕТОДИЧЕСКОЕ ОБЕСПЕЧЕНИЕ САМОСТОЯТЕЛЬНОЙ РАБОТЫ ОБУЧАЮЩИХСЯ**

Учебно-методическое обеспечение самостоятельной работы обучающихся по дисциплине включает в себя:

- план-график выполнения самостоятельной работы по дисциплине, в том числе примерные нормы времени на выполнение по каждому заданию;

- требования к представлению и оформлению результатов

самостоятельной работы;

- критерии оценки выполнения самостоятельной работы;

- онлайн курс "Веб-программирование", трудоемкость 1 з.е., держатель курса Университет ИТМО

(https://openedu.ru/course/ITMOUniversity/WEBDEV/).

#### **План-график выполнения самостоятельной работы по дисциплине**

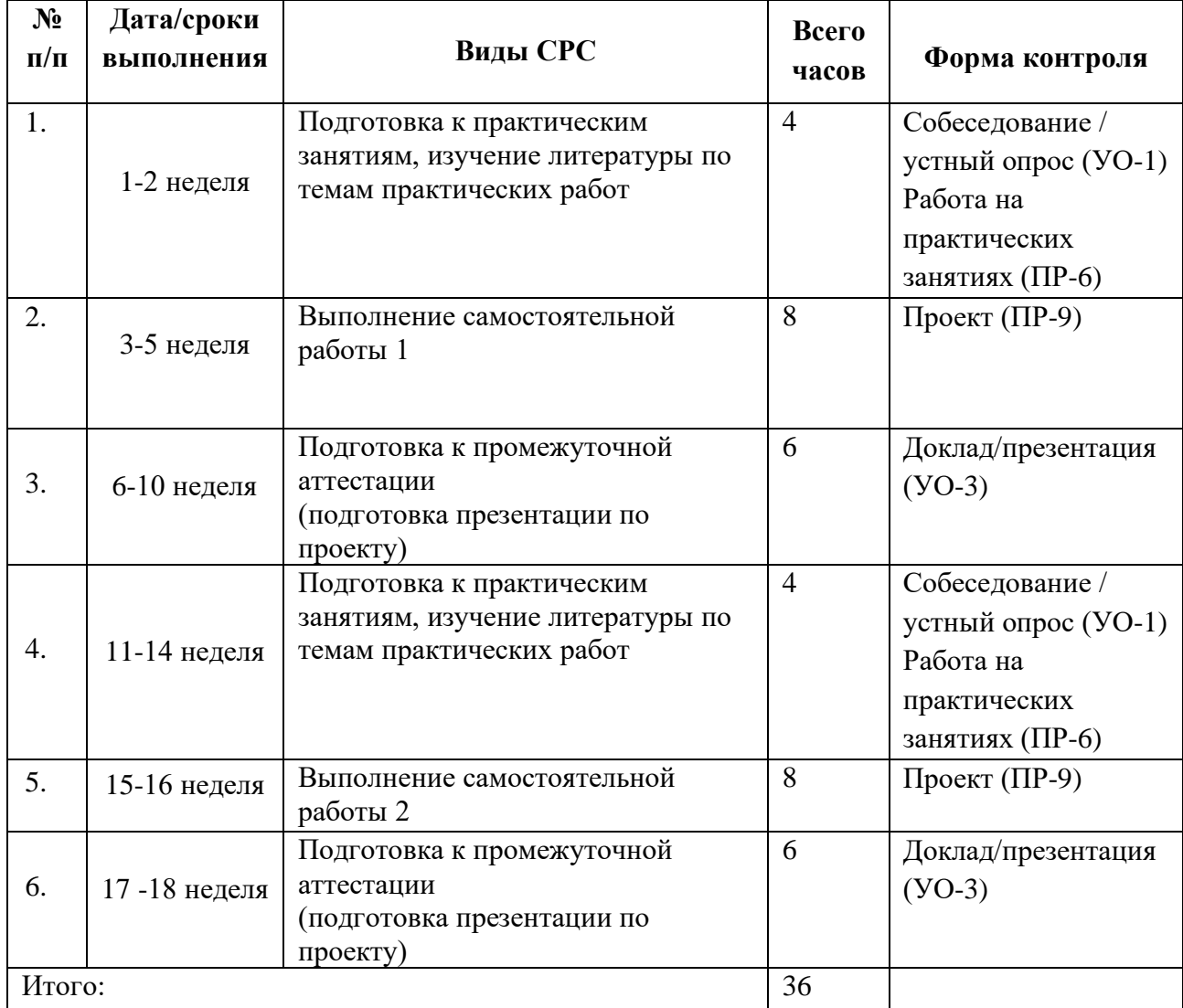

### **Рекомендации по самостоятельной работе студентов Рекомендации по работе с литературой Рекомендации по самостоятельной работе студентов**

*Планирование и организация времени, отведенного на выполнение заданий самостоятельной работы.* 

Изучив график выполнения самостоятельных работ, следует правильно её организовать. Рекомендуется изучить структуру каждого задания, обратить внимание на график выполнения работ, отчетность по каждому заданию предоставляется в последнюю неделю согласно графику. Обратить внимание, что итоги самостоятельной работы влияют на окончательную оценку по итогам освоения учебной дисциплины.

#### Рекомендации по работе с литературой

В процессе подготовки к практическим занятиям, студентам необходимо обратить особое внимание на поиск и на самостоятельное изучение рекомендованной учебно-методической (а также научной и популярной) литературы. Самостоятельная работа с учебниками, учебными пособиями, научной, справочной и популярной литературой, материалами периодических изданий и Интернета, статистическими данными является наиболее эффективным метолом получения знаний. позволяет значительно активизировать процесс овладения информацией, способствует более глубокому усвоению изучаемого материала, формирует у студентов свое отношение к конкретной проблеме. Более глубокому раскрытию вопросов способствует знакомство с дополнительной литературой, рекомендованной преподавателем по каждой теме занятия, что позволяет студентам проявить свою индивидуальность в рамках выполнения индивидуального проекта, выявить широкий спектр мнений по изучаемой проблеме.

Существуют два метода работы над источниками:

- сплошное чтение обязательно при изучении учебника, глав монографии или статьи, то есть того, что имеет учебное значение. Как правило, здесь требуется повторное чтение, для того чтобы понять написанное. Старайтесь при сплошном чтении не пропускать комментарии, сноски, справочные материалы, так как они предназначены для пояснений и помощи. Анализируйте рисунки (карты, диаграммы, графики), старайтесь понять, какие тенденции и закономерности они отражают;

метод выборочного чтения дополняет сплошное чтение; он применяется для поисков дополнительных, уточняющих необходимых сведений в словарях, энциклопедиях, иных справочных изданиях. Этот метод крайне важен для повторения изученного и его закрепления, особенно при подготовке к зачету.

Для того чтобы каждый метод принес наибольший эффект, необходимо фиксировать все важные моменты, связанные с интересующей Вас темой.

Тезисы – это основные положения научного труда, статьи или другого произведения, а возможно, и устного выступления; они несут в себе больший объем информации, нежели план. Простые тезисы лаконичны по форме; сложные – помимо главной авторской мысли содержат краткое ее обоснование и доказательства, придающие тезисам более весомый и убедительный характер.

Конспект - это способ самостоятельно изложить содержание книги или статьи в логической последовательности. Конспектируя какой-либо источник, надо стремиться к тому, чтобы немногими словами сказать о многом. В тексте конспекта желательно поместить не только выводы или положения, но и их аргументированные доказательства (факты, цифры, цитаты).

#### Подготовка презентации и доклада

Для подготовки презентации рекомендуется использовать: PowerPoint, MS Word, Acrobat Reader, LaTeX-овский пакет опорядеатет. Последовательность подготовки презентации:

1. Четко сформулировать цель презентации: вы хотите свою аудиторию мотивировать, убедить, заразить какой-то идеей или просто формально отчитаться.

2. Определить каков будет формат презентации: живое выступление (тогда, сколько будет его продолжительность) или электронная рассылка (каков будет контекст презентации).

3. Отобрать всю содержательную часть для презентации и выстроить логическую цепочку представления.

4. Определить ключевые моменты в содержании текста и выделить их.

5. Определить виды визуализации (иллюстрации, образы, диаграммы, таблицы) для отображения их на слайдах в соответствии с логикой, целью и спецификой материала.

6. Подобрать дизайн и форматировать слайды (количество картинок и текста, их расположение, цвет и размер). Проверить визуальное восприятие презентации.

Практические советы по подготовке презентации - готовьте отдельно:

печатный текст + слайды + раздаточный материал;

слайды - визуальная подача информации, которая должна содержать минимум текста, максимум изображений, несущих смысловую нагрузку, выглядеть наглядно и просто;

текстовое содержание презентации - устная речь или чтение, которая должна включать аргументы, факты, доказательства и эмоции;

 $\bullet$ рекомендуемое число слайдов 17-22;

обязательная информация для презентации: тема, фамилия и инициалы выступающего; план сообщения; краткие выводы из всего сказанного; список использованных источников;

раздаточный материал - должен обеспечивать ту же глубину и охват, что и живое выступление: люди больше доверяют тому, что они могут унести с собой, чем исчезающим изображениям, слова и слайды забываются, а раздаточный материал остается постоянным осязаемым напоминанием; раздаточный материал важно раздавать в конце презентации; раздаточный быть более материалы должны отличаться  $OT$ слайдов. должны информативными.

# **Критерии оценки презентации доклада**

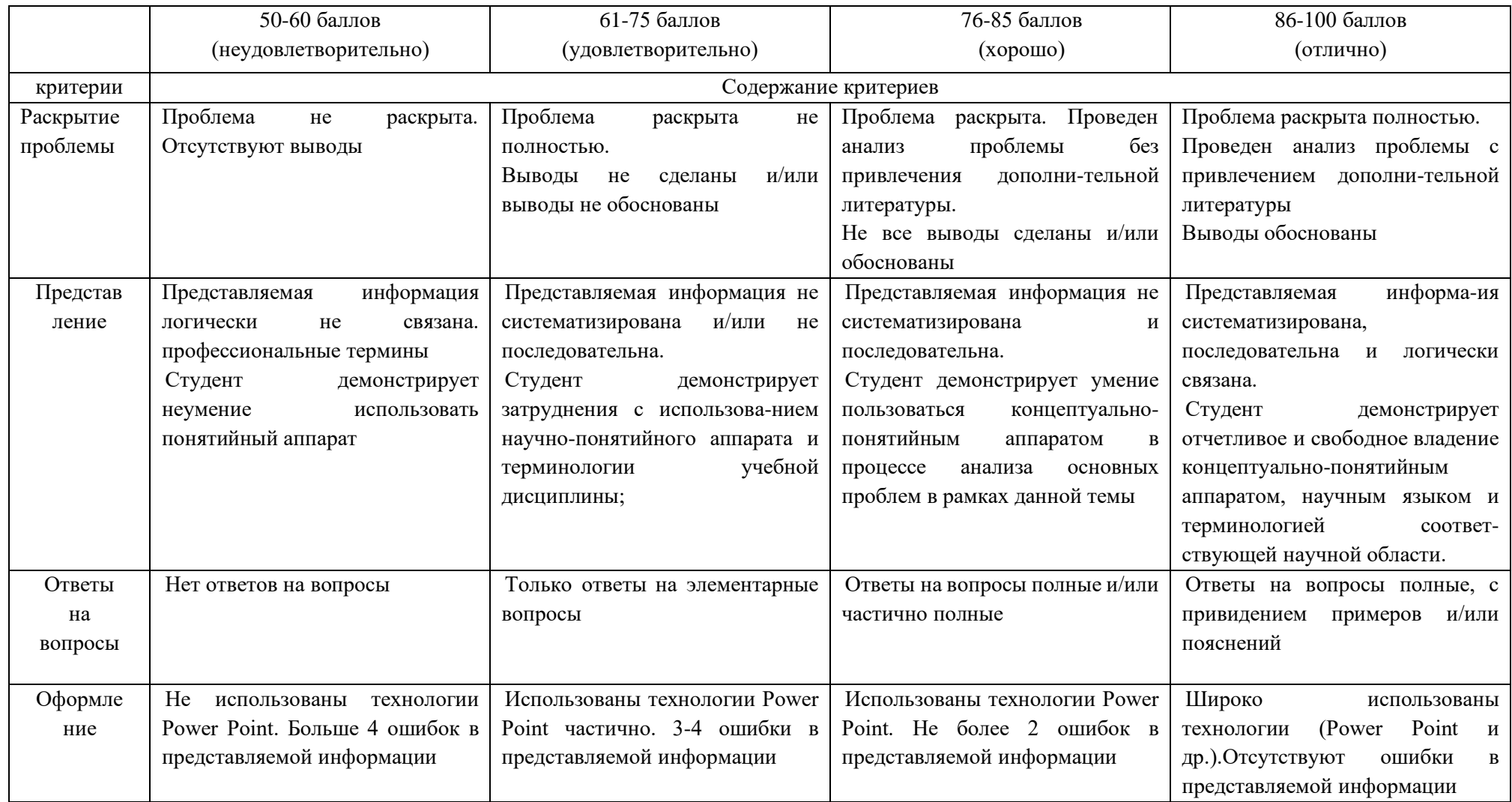

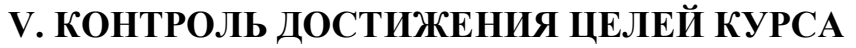

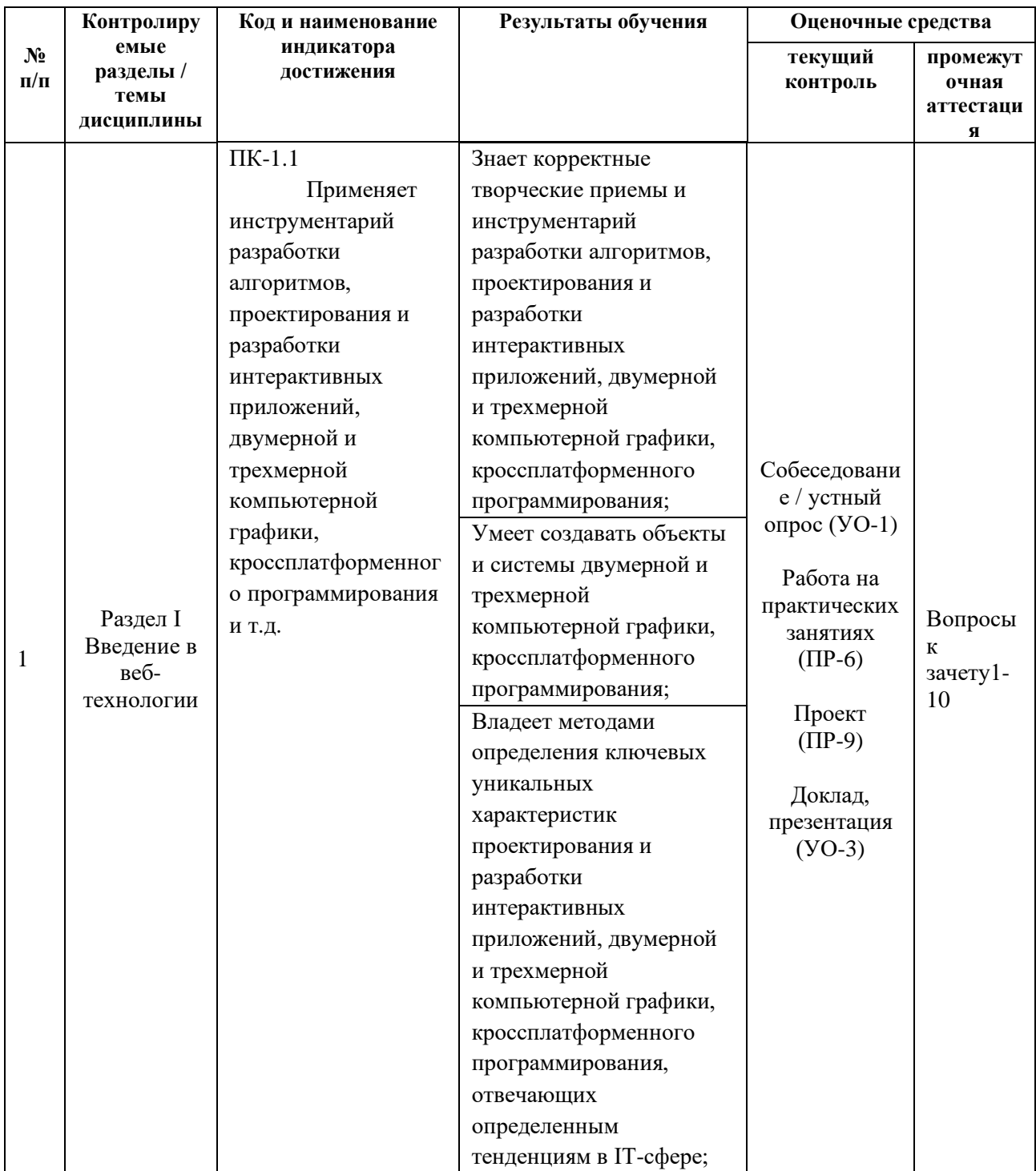

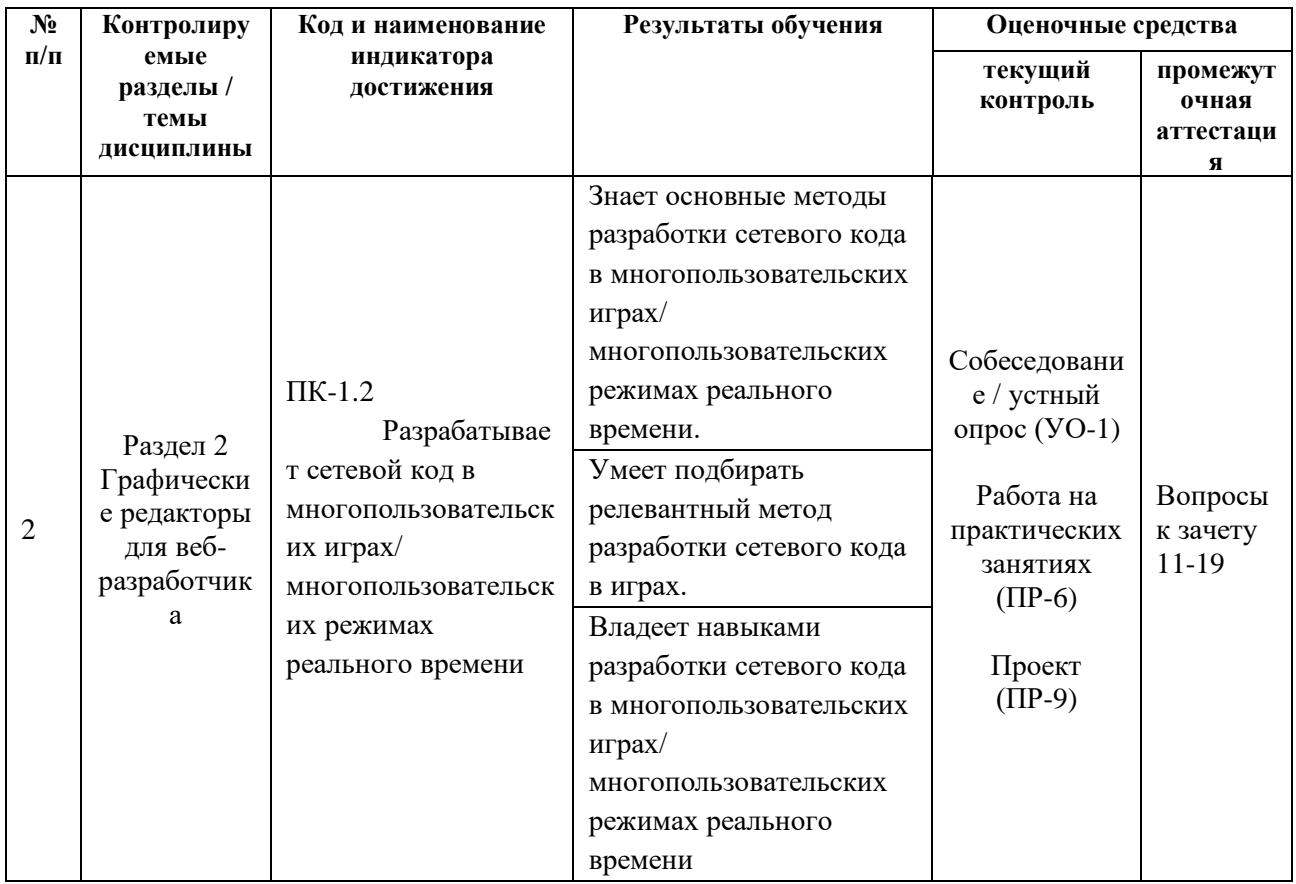

# VI. СПИСОК УЧЕБНОЙ ЛИТЕРАТУРЫ И ИНФОРМАЦИОННО МЕТОДИЧЕСКОЕ ОБЕСПЕЧЕНИЕ ДИСЦИПЛИНЫ Основная литература

Алексеев В.А. Паттерны проектирования программных систем :  $\mathbf{1}$ . методические указания к проведению лабораторных работ по курсу «Архитектура программных систем» / Алексеев В.А.. — Липецк : Липецкий государственный технический университет, ЭБС ACB, 2016. - 33 с. - ISBN 2227-8397. — Текст: электронный // Электронно-библиотечная система IPR BOOKS: [сайт]. — URL: http://www.iprbookshop.ru/74412.html

2. Забродин, А. В. Основы проектирования информационных систем с помощью языка UML: учебное пособие / А. В. Забродин, В. П. Бубнов. — Санкт-Петербург: ПГУПС, 2018. — 46 с. — ISBN 978-5-7641-1133-9. — Текст: электронный // Лань: электронно-библиотечная система. - URL: https://e.lanbook.com/book/111721

3. Иванов, Д. Моделирование на UML / Д. Иванов, Ф. Новиков. — Санкт-Петербург: НИУ ИТМО, 2010. — 200 с. — Текст: электронный // Лань: электронно-библиотечная система. - URL: https://e.lanbook.com/book/40879  $\overline{4}$ Леоненков А.В. Объектно-ориентированный анализ и проектирование с использованием UML и IBM Rational Rose: учебное пособие / Леоненков А.В.. — Москва: Интернет-Университет Информационных Технологий (ИНТУИТ), Ай Пи Ар Медиа, 2020. - 317 с. - ISBN 978-5-4497-0667-6. - Текст: электронный // Электронно-библиотечная система IPR BOOKS : [сайт]. — URL: http://www.iprbookshop.ru/97554.html

5. Малышева Е.Н. Проектирование информационных систем. Раздел 5. Индустриальное проектирование информационных систем. Объектноориентированная Case-технология проектирования информационных систем : учебное пособие / Малышева Е.Н.. — Кемерово : Кемеровский государственный институт культуры, 2009. — 70 c. — ISBN 2227-8397. — Текст : электронный // Электронно-библиотечная система IPR BOOKS : [сайт]. — URL: http://www.iprbookshop.ru/22067.html

6. Мейер Б. Основы объектно-ориентированного проектирования : учебник / Мейер Б.. — Москва : Интернет-Университет Информационных Технологий (ИНТУИТ), Ай Пи Ар Медиа, 2021. — 751 c. — ISBN 978-54497- 0885-4. — Текст : электронный // Электронно-библиотечная система IPR BOOKS : [сайт]. — URL: http://www.iprbookshop.ru/102030.html

7. Пикус, Ф. Идиомы и паттерны проектирования в современном С++ : руководство / Ф. Пикус ; перевод с английского А. А. Слинкина. — Москва : ДМК Пресс, 2020. — 452 с. — ISBN 978-5-97060-786-2. — Текст : электронный // Лань : электронно-библиотечная система. — URL: https://e.lanbook.com/book/140598

### **Дополнительная литература**

1. Буч Г. Язык UML. Руководство пользователя [Электронный ресурс] : — Электрон. дан. — М. : ДМК Пресс, 2008. — 494 с. <http://www.studentlibrary.ru/book/5-94074-334-X.html>

2. Гамма Э. Приемы объектно-ориентированного проектирования. Паттерны проектирования [Электронный ресурс]: справочник / Гамма Э., Хелм Р., Джонсон Р. [и др.]. — Электрон. дан. — М.: ДМК Пресс, 2007. — 376 с.<http://znanium.com/catalog/product/407366>

3. Розенберг Д. Применение объектного моделирования с использованием UML и анализ прецедентов [Электронный ресурс]: / Розенберг Д., Скотт К. — Электрон. дан. — М.: ДМК Пресс, 2007. — 159 с. <http://znanium.com/catalog/product/407658>

4. Бабич А.В. Введение в UML [Электронный ресурс]: курс лекций. Учебное пособие/ Бабич А.В.— Электрон. текстовые данные. — М.: НОУ ИНТУИТ, 2016. - 209 c — Режим доступа: <http://www.intuit.ru/studies/courses/1007/229/info>

5. Программирование. Структурирование программ и данных : учебник для вузов / Н.И. Парфилова, А.Н. Пылькин, Б.Г. Трусов; под ред. Б.Г. Трусова.

– М.: Академия, 2012. – 238 с. <http://lib.dvfu.ru:8080/lib/item?id=chamo:692726&theme=FEFU>

6. Хорев, П.Б. Объектно-ориентированное программирование: учебное пособие / П.Б. Хорев. – М.: Академия, 2011. – 447 с. <http://lib.dvfu.ru:8080/lib/item?id=chamo:669062&theme=FEFU>

7. Павловская, Т.А. C++. Объектно-ориентированное программирование: практикум: учебное пособие для вузов / Т.А. Павловская, Ю.А. Щупак. –  $Ca$ <sub>HKT</sub>- $\Pi$ етербург : Питер, 2006. – 265 с. <http://lib.dvfu.ru:8080/lib/item?id=chamo:239410&theme=FEFU>

8. Избачков, Ю.С. Информационные системы: учебное пособие для вузов / Ю.С. Избачков, В.Н. Петров. – Санкт-Петербург : Питер, 2006. – 656 с. <http://lib.dvfu.ru:8080/lib/item?id=chamo:239407&theme=FEFU>

# **Перечень ресурсов информационно-телекоммуникационной сети «Интернет»**

- 1. [http://www.intuit.ru](http://www.intuit.ru/)  Национальный Открытый университет
- 2. <http://www.uml.org/> Unified Modelling Language
- 3. [http://www.studentlibrary.ru](http://www.studentlibrary.ru/)

# **Профессиональные базы данных и информационные справочные системы**

1. База данных Scopus<http://www.scopus.com/home.ur0l>

2. База данных Web of Science<http://apps.webofknowledge.com/>

3. Научная электронная библиотека<https://www.elibrary.ru/>

4. Общероссийский математический портал Math-Net.Ru [http://www.mathnet.ru](http://www.mathnet.ru/)

5. Электронная библиотека диссертаций Российской государственной библиотеки<http://diss.rsl.ru/>

6. Электронная библиотека Европейского математического общества <https://www.emis.de/>

7. Электронные базы данных EBSCO<http://search.ebscohost.com/>

# **Перечень информационных технологий и программного обеспечения**

При осуществлении образовательного процесса студентами и профессорско-преподавательским составом используется следующее программное обеспечение:

- 1. Пакет прикладных программ Microsoft Office / Open Office.
- 2. Интегрированные среды разработки программ [\(NetBeans,](https://ru.wikipedia.org/wiki/NetBeans) [Eclipse,](https://ru.wikipedia.org/wiki/Eclipse_(%D1%81%D1%80%D0%B5%D0%B4%D0%B0_%D1%80%D0%B0%D0%B7%D1%80%D0%B0%D0%B1%D0%BE%D1%82%D0%BA%D0%B8)) [Qt Creator,](https://ru.wikipedia.org/wiki/Qt_Creator) [Embarcadero RAD Studio,](https://ru.wikipedia.org/wiki/Embarcadero_RAD_Studio) или [Microsoft Visual Studio\)](https://ru.wikipedia.org/wiki/Microsoft_Visual_Studio).
- 3. Skype.

4. Программное обеспечение электронного ресурса сайта ДВФУ, включая ЭБС ДВФУ.

При осуществлении образовательного процесса студентами и профессорско-преподавательским составом используются следующие информационно-справочные системы:

- 1. Научная электронная библиотека eLIBRARY.
- 2. Электронно-библиотечная система издательства «Лань».
- 3. Электронная библиотека "Консультант студента".
- 4. Электронно-библиотечная система IPRbooks.
- 5. Информационная система "ЕДИНОЕ ОКНО доступа к образовательным ресурсам".
- 6. Доступ к электронному заказу книг в библиотеке ДВФУ, доступ к нормативным документам ДВФУ, расписанию, рассылке писем.

### **VII. МЕТОДИЧЕСКИЕ УКАЗАНИЯ ПО ОСВОЕНИЮ ДИСЦИПЛИНЫ**

**Планирование и организация времени, отведенного на изучение дисциплины.** Приступить к освоению дисциплины следует незамедлительно в самом начале учебного семестра. Рекомендуется изучить структуру и основные положения Рабочей программы дисциплины. Обратить внимание, что кроме практических занятий планируется самостоятельная работа, итоги которой влияют на окончательную оценку по итогам освоения учебной дисциплины. Все задания (аудиторные и самостоятельные) необходимо выполнять и предоставлять на оценку в соответствии с графиком.

В процессе изучения материалов учебного курса предлагаются следующие формы работ: чтение лекций, задания для самостоятельной работы.

*Практические занятия* акцентированы на наиболее принципиальных и проблемных вопросах курса и призваны стимулировать выработку практических умений.

Особо значимой для профессиональной подготовки студентов является *самостоятельная работа* по курсу. В ходе этой работы студенты отбирают необходимый материал по изучаемому вопросу и анализируют его. Студентам необходимо ознакомиться с основными источниками, без которых невозможно полноценное понимание проблематики курса.

Освоение курса способствует развитию навыков обоснованных и самостоятельных оценок фактов и концепций. Поэтому во всех формах контроля знаний, особенно при сдаче зачета, внимание обращается на понимание проблематики курса, на умение практически применять знания и делать выводы.

**Работа с литературой.** Рекомендуется использовать различные возможности работы с литературой: фонды научной библиотеки ДВФУ и электронные библиотеки [\(http://www.dvfu.ru/library/\)](http://www.dvfu.ru/library/), а также доступные для использования другие научно-библиотечные системы.

**Подготовка к зачету***.* К сдаче зачета допускаются обучающиеся, *выполнившие все задания (праткические, самостоятельные),* предусмотренные учебной программой дисциплины, посетившие не менее 85% аудиторных занятий.

### **VIII. МАТЕРИАЛЬНО-ТЕХНИЧЕСКОЕ ОБЕСПЕЧЕНИЕ ДИСЦИПЛИНЫ**

Перечень материально-технического и программного обеспечения дисциплины приведен в таблице.

#### **Материально-техническое и программное обеспечение дисциплины**

Для проведения учебных занятий по дисциплине, а также для организации самостоятельной работы студентам доступно следующее лабораторное оборудование и специализированные кабинеты, соответствующие действующим санитарным и противопожарным нормам, а также требованиям техники безопасности при проведении учебных и научнопроизводственных работ.

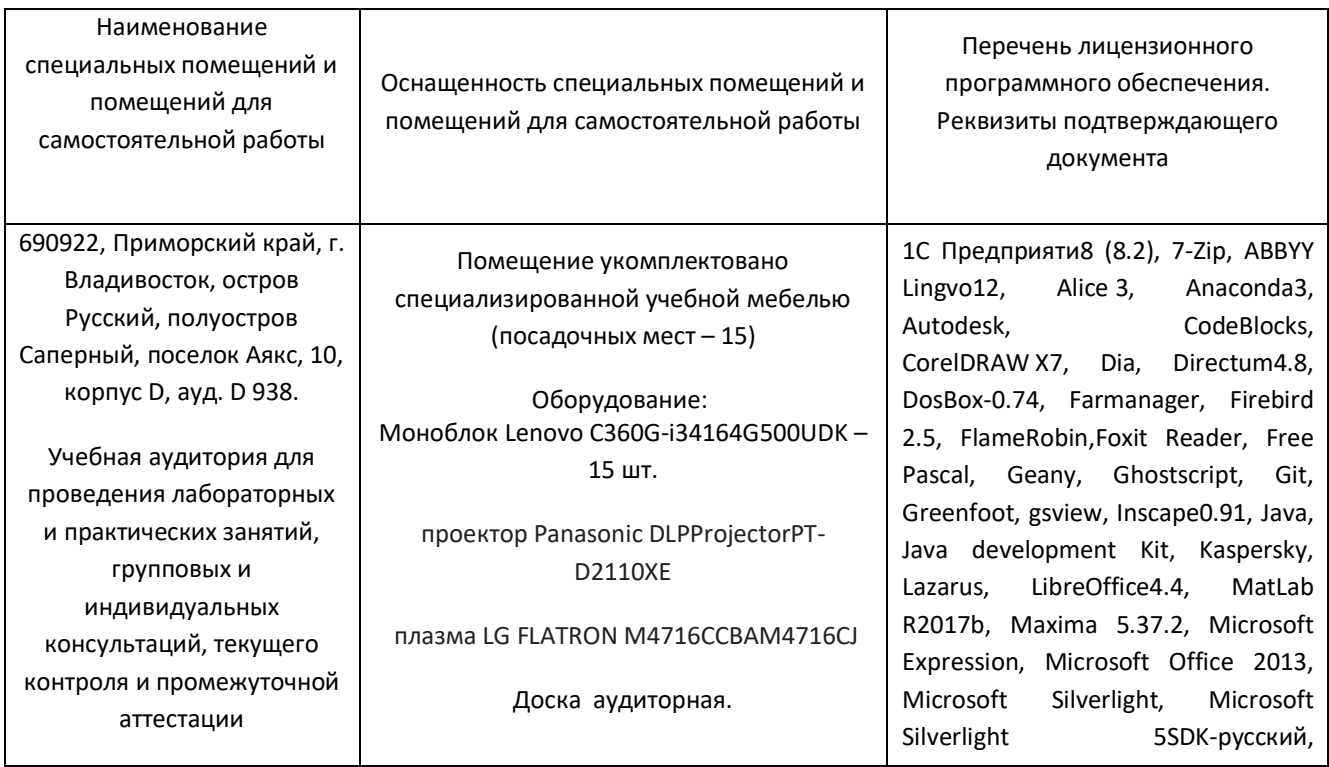

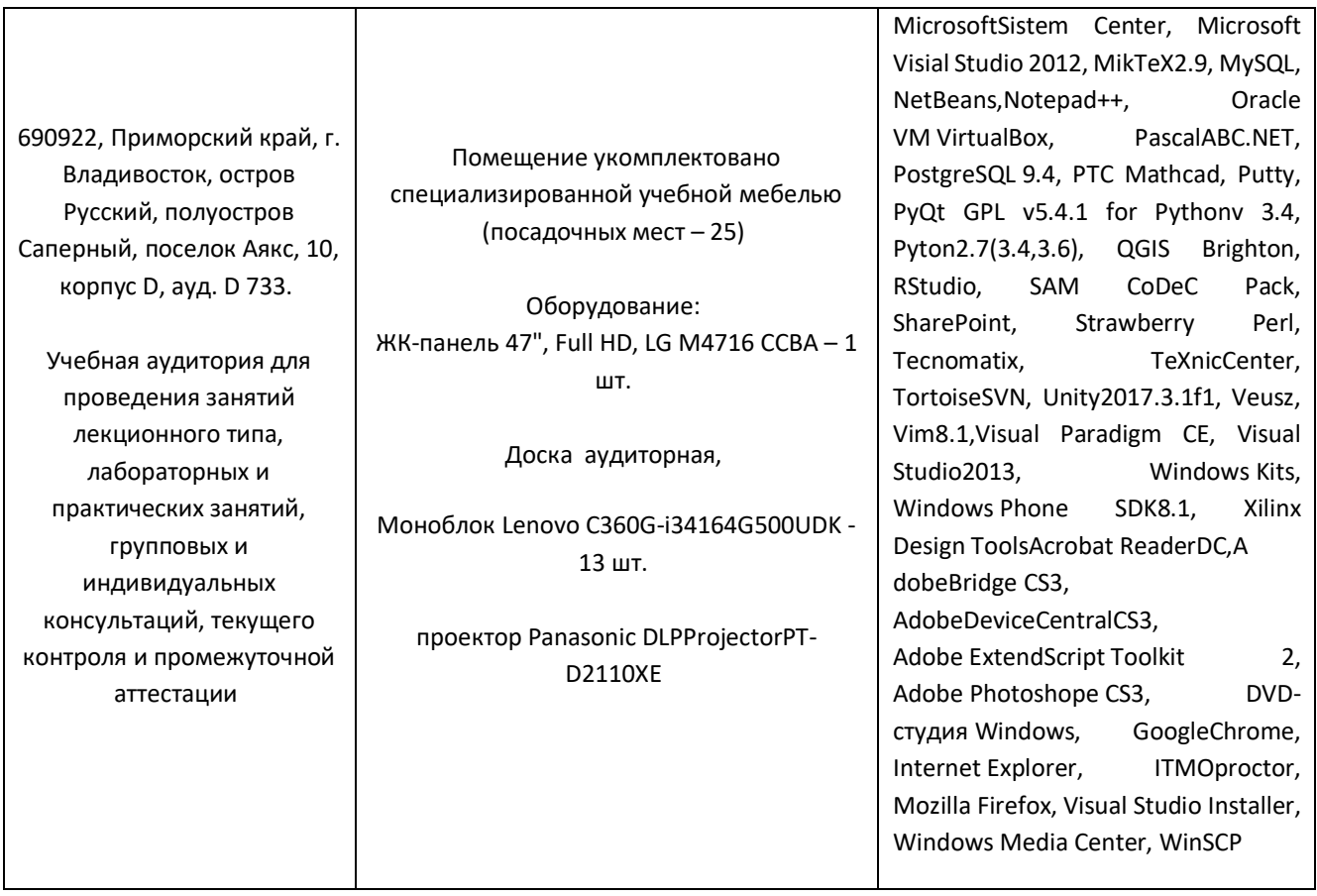

В целях обеспечения специальных условий обучения инвалидов и лиц с ограниченными возможностями здоровья в ДВФУ все здания оборудованы пандусами, лифтами, подъемниками, специализированными местами, оснащенными туалетными комнатами, табличками информационнонавигационной поддержки.

### **IX. ФОНДЫ ОЦЕНОЧНЫХ СРЕДСТВ**

Для дисциплины «Web-программирование» используются следующие оценочные средства:

Устный опрос: Собеседование (УО-1) Презентация / сообщение(УО-3) Письменные работы: Практическая работа (ПР-6) Проект (ПР-9)

### **Устный опрос**

Устный опрос позволяет оценить знания и кругозор студента, умение логически построить ответ, владение монологической речью и иные коммуникативные навыки.

Обучающая функция состоит в выявлении деталей, которые по каким-то причинам оказались недостаточно осмысленными в ходе учебных занятий и при подготовке к зачёту.

Собеседование (УО-1) – средство контроля, организованное как специальная беседа преподавателя с обучающимся на темы, связанные с изучаемой дисциплиной, и рассчитанное на выяснение объема знаний обучающегося по определенному разделу, теме, проблеме и т.п.

Презентация / сообщение (УО-3) – продукт самостоятельной работы обучающегося, представляющий собой публичное выступление по представлению полученных результатов решения определенной учебнопрактической, учебно-исследовательской или научной темы.

### **Письменные работы**

Письменный ответ приучает к точности, лаконичности, связности изложения мысли. Письменная проверка используется во всех видах контроля и осуществляется как в аудиторной, так и во внеаудиторной работе.

Практическая работа (ПР-6) – средство для закрепления и практического освоения материала по определенному разделу.

Проект (ПР-9) - Конечный продукт, получаемый в результате планирования и выполнения комплекса учебных и исследовательских заданий. Позволяет оценить умения обучающихся самостоятельно конструировать свои знания в процессе решения практических задач и проблем, ориентироваться в информационном пространстве и уровень сформированности аналитических, исследовательских навыков, навыков практического и творческого мышления. Может выполняться в индивидуальном порядке или группой обучающихся

**Методические рекомендации, определяющие процедуры оценивания результатов освоения дисциплины**

### **Оценочные средства для промежуточной аттестации**

Промежуточная аттестация студентов по дисциплине «Webпрограммирование» проводится в соответствии с локальными нормативными актами ДВФУ и является обязательной. Форма отчётности по дисциплине – зачет.

Объектами оценивания выступают:

степень усвоения теоретических знаний - оценивается по результатам защиты индивидуального задания (проекта), (отчет, ответы на вопросы по теме проекта, участие в дискуссии на защите проекта) выполняемого в рамках практических.;

− уровень овладения практическими умениями и навыками – оценивается в

форме защиты индивидуального задания (проекта), выполняемого в рамках практических.

### **Методические указания по сдаче зачета**

Зачет принимается ведущим преподавателем. При большом количестве групп у одного преподавателя или при большой численности потока по распоряжению заведующего кафедрой (заместителя директора по учебной и воспитательной работе) допускается привлечение в помощь ведущему преподавателю других преподавателей. В первую очередь привлекаются преподаватели, которые проводили практические занятия по дисциплине в группах.

В исключительных случаях, по согласованию с заместителем директора Школы по учебной и воспитательной работе, заведующий кафедрой имеет право принять зачет в отсутствие ведущего преподавателя.

Время, предоставляемое студенту на доклад/сообщение должно составлять не более 20 минут (10 минут на доклад+10 минут ответы на вопросы).

Присутствие на зачете посторонних лиц (кроме лиц, осуществляющих проверку) без разрешения соответствующих лиц (ректора либо проректора по учебной и воспитательной работе, директора Школы, руководителя ОПОП или заведующего кафедрой), не допускается. Инвалиды и лица с ограниченными возможностями здоровья, не имеющие возможности самостоятельного передвижения, допускаются зачет с сопровождающими.

При промежуточной аттестации обучающимся устанавливается оценка «зачтено» или «не зачтено».

В зачетную книжку студента вносится только запись «зачтено», запись «не зачтено» вносится только в экзаменационную ведомость. При неявке студента на зачет в ведомости делается запись «не явился».

### **Критерии выставления оценки магистранту на зачете/экзамене**

К зачету/экзамену допускаются обучающиеся, выполнившие программу обучения по дисциплине, прошедшие все этапы текущей аттестации.

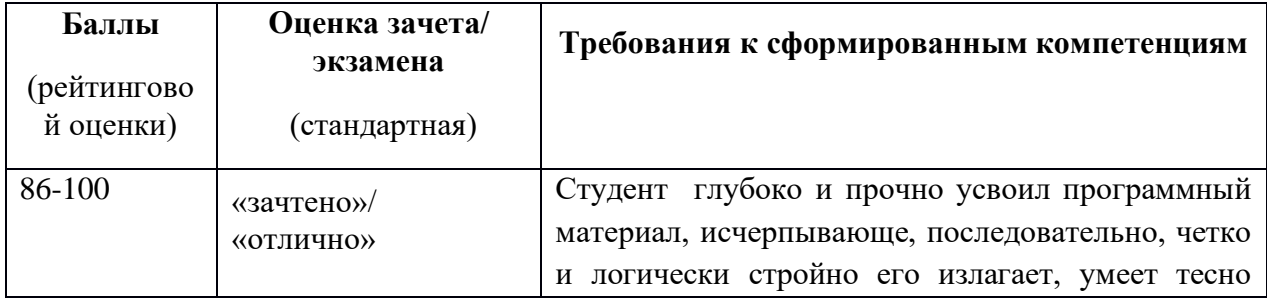

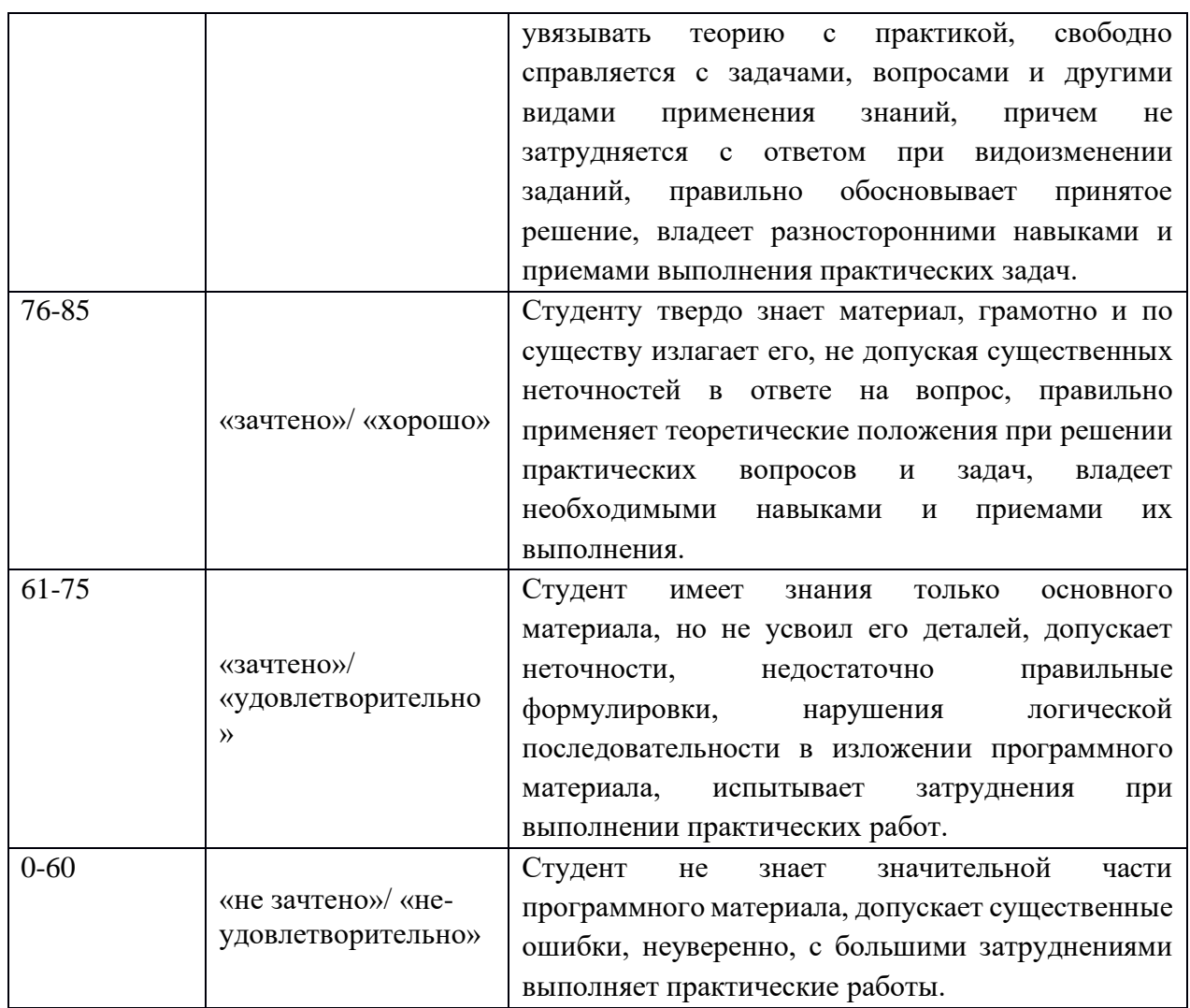

### **Оценочные средства для промежуточной аттестации Вопросы к зачету**

- 1. HTML
- 2. CSS
- 3. Разметка
- 4. Сетки
- 5. Позиционирование
- 6. Декоративные элементы
- 7. Стилизация элементов содержания

### **Оценочные средства для текущей аттестации**

Текущая аттестация студентов по дисциплине проводится в соответствии с локальными нормативными актами ДВФУ и является обязательной.

Текущая аттестация проводится в форме контрольных мероприятий (собеседования, презентации, эссе, практических работ, контрольнорасчетных работ, творческого задания) по оцениванию фактических результатов обучения студентов и осуществляется ведущим преподавателем.

Объектами оценивания выступают:

− учебная дисциплина (активность на занятиях, своевременность выполнения различных видов заданий, посещаемость всех видов занятий по аттестуемой дисциплине);

− степень усвоения теоретических знаний;

− уровень овладения практическими умениями и навыками по всем видам учебной работы;

− результаты самостоятельной работы.

### **Практические работы**

Обучающимся необходимо

- 1. Определить тему проекта.
- 2. Провести обзор существующих технологий и методов разработки объектно-ориентированных программных систем и самостоятельно выбрать метод разработки ПП, разрабатываемого в рамках проекта.
- 3. Провести обзор существующих Case-средства анализа, проектирования и разработки программного обеспечения и самостоятельно выбрать Case-средство для выполнения практическую работ.
- 4. Пройти все этапы разработки программного продукта от анализа требований до реализации и тестирования с использованием объектноориентированного подхода. Подготовить отчеты (документацию) по всем этапам разработки ПП.

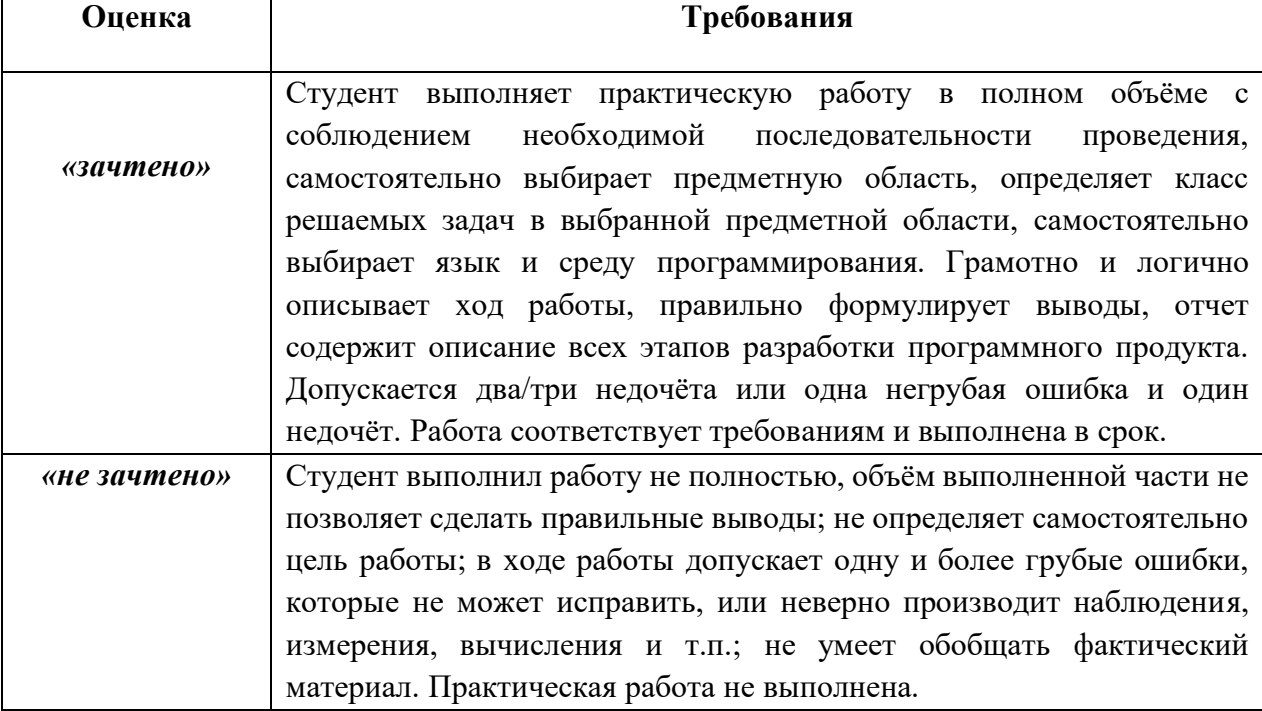

**Критерии оценки практических работ (проекта)**